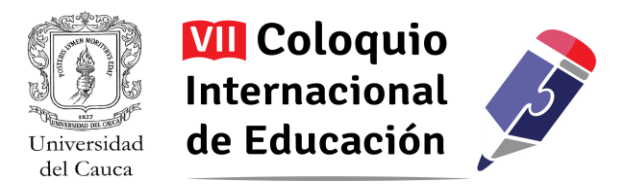

# **Club de Tecnología en educación básica, una estrategia para crear mediada por TIC<sup>1</sup>**

Oriana Robles Muñoz<sup>2</sup>

*Resumen: El Club de Tecnológica es una actividad lúdica opcional que se ofrece a las estudiantes de la Institución Educativa Nuestra Señora del Carmen de la ciudad de Popayán. Durante el año 2015 se vincularon a esta experiencia 21 niñas entre los grados tercero, cuarto y quinto, quienes se aproximaron a ideas de programación básica desde una metodología basada en el juego y la creación con las TIC desde sus gustos, intereses y motivaciones. Ha sido así una oportunidad para desarrollar no sólo competencias computacionales en edad temprana, sino también la capacidad de colaborar y reconocer fortalezas personales, permitiendo a las niñas vencer prejuicios y miedos frente al trabajo y la creación con las nuevas tecnologías.*

Palabras Claves: Club de Tecnología, Creación con TIC, Tecnologías de la Información y las Comunicaciones.

 $\overline{a}$ 

<sup>1</sup> El autor certifica que tiene los derechos patrimoniales sobre esta obra, que en el texto se respeta el Derecho de Autor y autorizan su divulgación y publicación con una licencia **CreativeCommons Atribución**, tal y como se encuentra descrito en:<https://creativecommons.org/licenses/by/4.0/deed.es>

<sup>2</sup> Ingeniera en Automática Industrial de la Universidad del Cauca, Magíster en Tecnología Educativa convenio Universidad Autónoma de Bucaramanga – Tecnológico de Monterrey. Investigadora y asesora en incorporación de las TIC en la educación de la Red de Investigación Educativa - ieRed. Colombia. orianarob@gmail.com

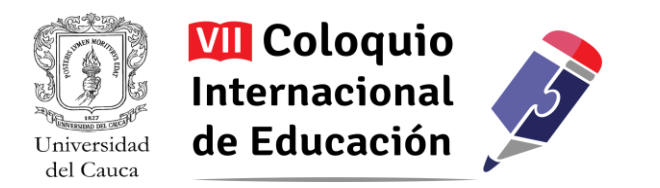

# **Lo que inspiró este tipo de experiencia**

Los *Computer Club House*, denominados en español como Clubes Juveniles de Informática, son una iniciativa desarrollada por Rusk, Resnick y Cooke (2009) que inspiró, a manera de precedente, el tipo de trabajo que desarrollo con niños y adolescentes para su formación en tecnología. Este equipo de investigadores del Lifelong Kindergarten, están vinculados al equipo de aprendizaje permanente en el MIT Media Lab del Instituto Tecnológico de Massachusetts (MIT), donde generan espacios orientados a jóvenes entre los 10 a 18 años de edad en condición de vulnerabilidad para el aprovechamiento del tiempo libre fuera de la escuela. La propuesta, en términos generales, es que los participantes tienen la posibilidad de acceder a tecnología de última generación y a la asesoría de personas que los inspiran y apoyan para el desarrollo de proyectos creativos que parten de sus propios intereses (Rusket al, 2009).

Este precedente se conectó con mi experiencia como socia y facilitadora de actividades desarrolladas desde el emprendimiento Racore Ingeniería Divertida, el cual se dedica desde el año 2008 a la formación en tecnología para niños y jóvenes bajo el lema: "Crear es Divertido". Así, el concepto de los Clubes de Tecnología y la trayectoria y aprendizajes personales me llevaron a configurar la experiencia pedagógica que hoy adelanto con niñas en la ciudad de Popayán.

### **El contexto y origen**

El Club de Tecnología es una iniciativa que surgió en el año 2015 por motivación de las directivas de la Institución Educativa Nuestra Señora del Carmen, establecimiento educativo oficial y femenino ubicado en la ciudad de Popayán (Cauca – Colombia), donde se animaron a incluir esta idea en su Plan Curricular tras conocer el trabajo que desarrollaba con Racore. Fue así como el Club de Tecnología empezó a hacer parte de la oferta de recreación y actividades lúdicas que la institución brinda para el cultivo de la totalidad del ser en sus dimensiones cognitiva, ética, estética, corporal y lúdica (Ministerio de Educación Nacional, 2000).

Uno de los principales argumentos de las directivas para abrir este espacio, fue el interés y necesidad de promover en las estudiantes la formación en tecnología, especialmente en las áreas de programación y pensamiento lógico. Esto al considerar que en la sociedad en la que vivimos las competencias computacionales se están convirtiendo en habilidades centrales y tan necesarias como leer y escribir, por lo que brindar una experiencia que involucre su desarrollo es apostar a una formación más completa e integral para las niñas, de acuerdo a los desafíos actuales del mundo.

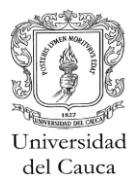

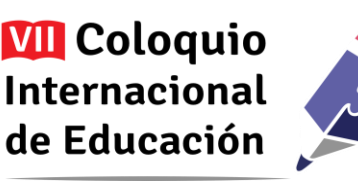

De manera personal lo que motivó el diseño de las actividades realizadas fue el deseo de promover en las niñas la capacidad de creación a través de la Tecnología, venciendo prejuicios y miedos frente a la misma, como es el creer que crear con ella es: algo difícil, aburrido, de nerds, genios o superdotados, todas ideas que estigmatizan y cohíben nuestra propia capacidad de creación, convirtiéndose muchas veces en una excusa para alejarnos de la tecnología o de áreas afines como creadores (limitándonos sólo a ser usuarios o consumidores), sin pensar en los beneficios que puede traer a nuestra vida.

Así, la idea fue generar un espacio para soñar, para promover la creatividad de las estudiantes bajo sus intereses particulares, mediando este proceso con las TIC, donde ideas, proyectos, creaciones, inquietudes relacionados con los procesos de comunicación, el diseño y el arte digital, el diseño web, programación, robótica educativa, creación de aplicaciones móviles, realidad virtual y aumentada, seguridad en la red, derecho de autor en la era digital, entre otros, se conviertan en temas transversales que se pueden integrar bajo el lema: ¡Tus Gustos, tus creaciones!

## **Quiénes se vincularon y hacen parte hoy del Club de Tecnología**

El grupo que se conformó para el Club de Tecnología inició con 21 estudiantes de Básica Primaria, quienes respondieron de manera voluntaria a la convocatoria abierta realizada a inicios del año lectivo 2015, durante la inscripción a las actividades lúdicas en la Institución Educativa Nuestra Señora del Carmen. Las estudiantes tenían entre 8 y 11 años de edad, siendo 4 del grado tercero, 13 del grado cuarto y 4 del grado quinto. Este grupo en particular se caracterizó por tener conocimientos básicos alrededor de dispositivos y herramientas tecnológicas como computadores, Smartphone, tabletas, Internet, programas, aplicaciones móviles, entre otras, gracias a diversas actividades promovidas al interior de la Institución Educativa y en sus hogares, las cuales han facilitado espacios de acercamiento con la tecnología de manera básica.

En relación con los hogares, es de destacar que para algunas niñas es el lugar de mayor contacto con la tecnología, lo que se notó al ver llegar estudiantes al Club de Tecnología con celulares de última generación, tabletas, audífonos y otros "juguetes" tecnológicos. Para otras el tema es diferente, pues aunque tenían alto interés en la tecnología, llegaron al Club con pocos conocimientos sobre los computadores porque carecen de la posibilidad de interactuar con ellos cotidianamente. No obstante, en ambos casos las niñas llegaron con la expectativa de que *la tecnología es para divertirse*, de jugar en línea, ver videos en YouTube y consultar su cuenta en Facebook (para las niñas que sus padres les han permitido tener una cuenta a pesar de su edad), siendo el tipo de uso con el que relacionaban las tecnologías a su alcance.

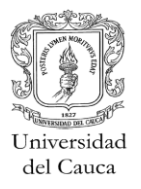

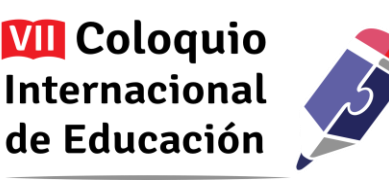

Actualmente el Club de Tecnología está en su segunda versión: año 2016. Las participantes en su mayoría son niñas que participaron en la versión anterior, pero también ingresaron cuatro nuevas participantes, con quienes he intentado realizar un proceso de nivelación en relación con la mayoría de actividades realizadas el año pasado, teniendo como desafío plantear variaciones de las actividades como refuerzo para quienes ya las han hecho y novedad para las que inician, intentando que todas encuentren magia en las clases y se sientan igual de motivadas a realizar sus retos. Hasta el momento me ha funcionado hacerlo, complementando las actividades con un poco de dificultad y premios, lo que ha sido una buena estrategia para continuar el Club mezclando a los dos grupos.

En adelante presento la manera como se ha dinamizado el Club de Tecnología, centrándome especialmente en las actividades y resultados alcanzados con el primer grupo.

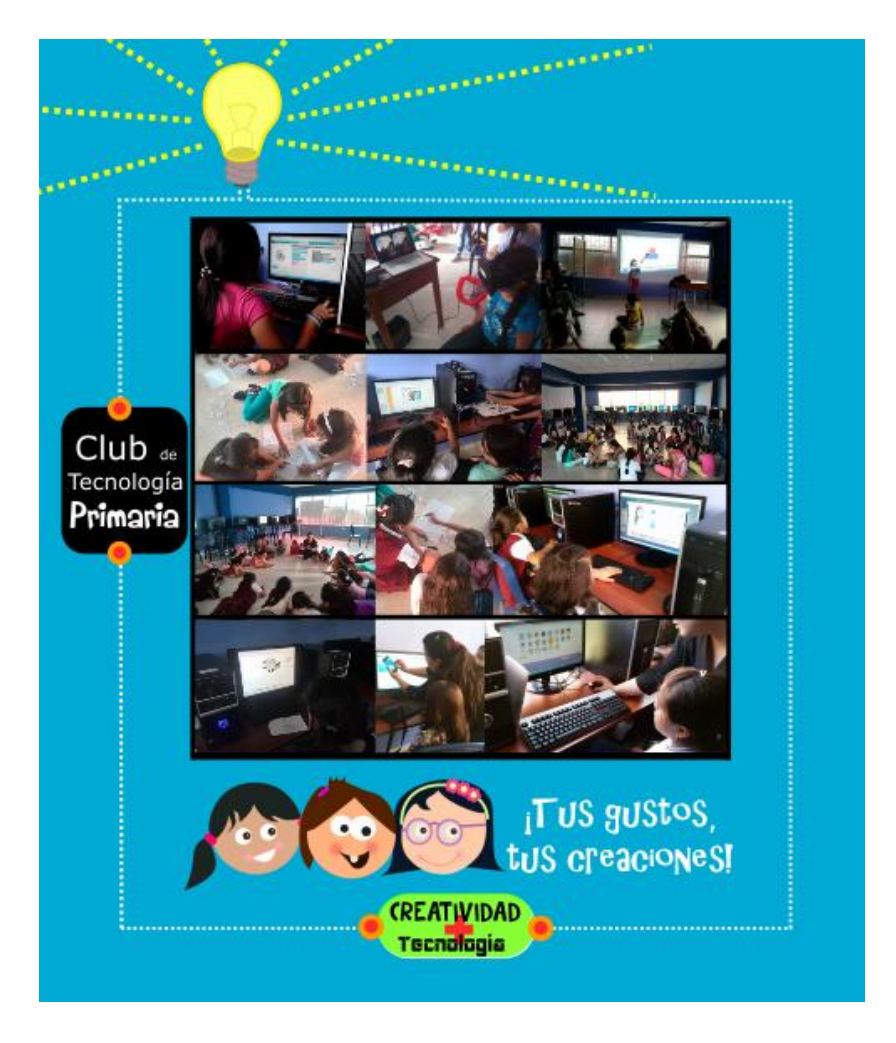

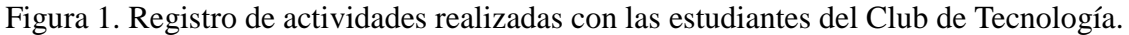

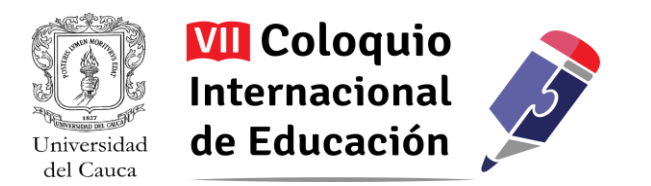

## **Qué y cómo se ha enseñado… y sus resultados**

La experiencia Club de Tecnología se implementó por primera vez en el año escolar 2015, entre los meses de marzo y noviembre, realizando un encuentro por semana con una duración de dos horas presenciales, para un total de 26 sesiones que corresponden a 52 horas del año escolar. El trabajo se realizó y se sigue realizando utilizando la infraestructura tecnológica de la Institución Educativa: una sala de informática para las estudiantes de primaria que cuenta con 25 equipos de cómputo de escritorio y conectividad.

La siguiente tabla evidencia las actividades realizadas durante el año 2015, permitiendo reconocer el panorama general de la propuesta:

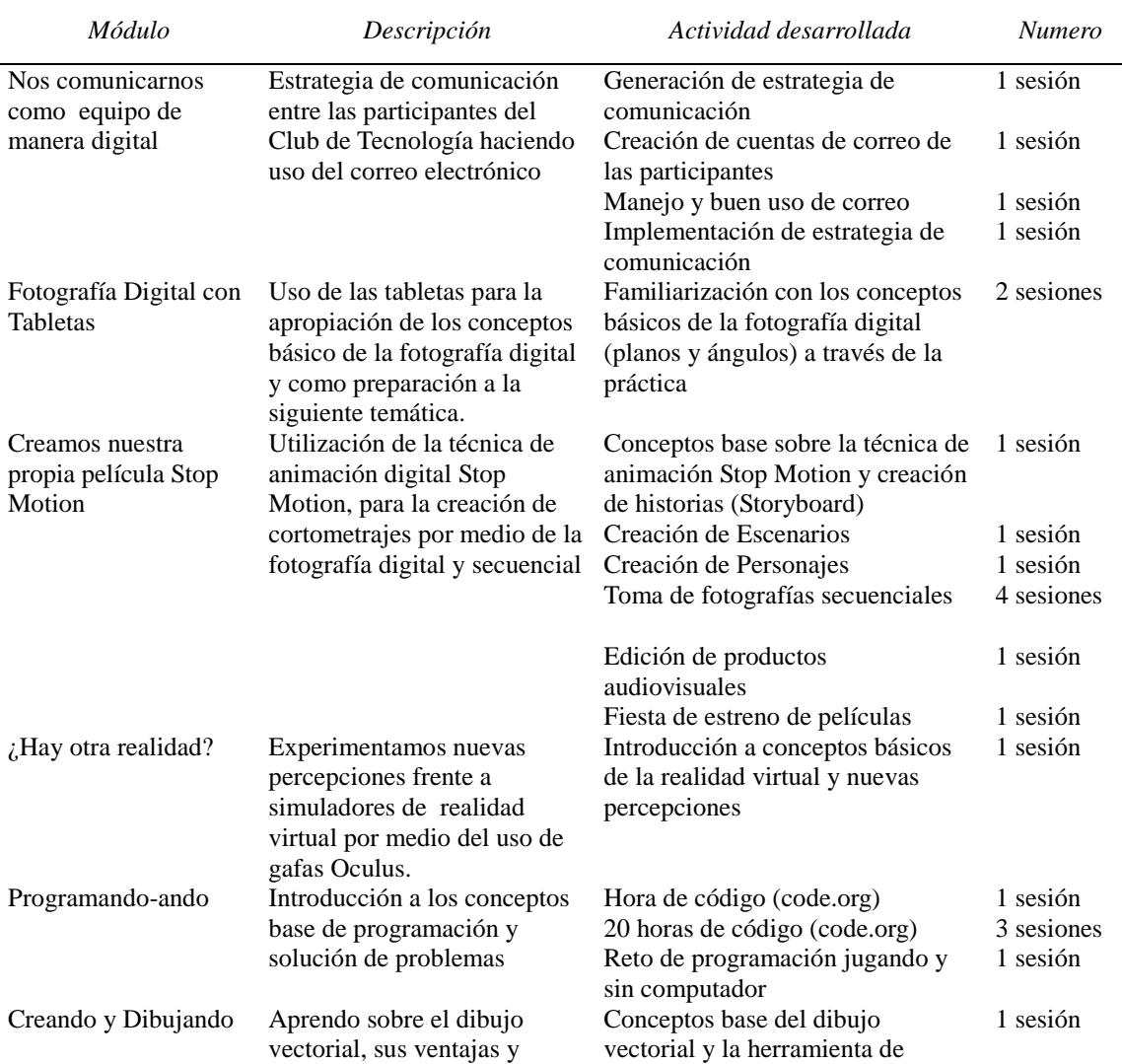

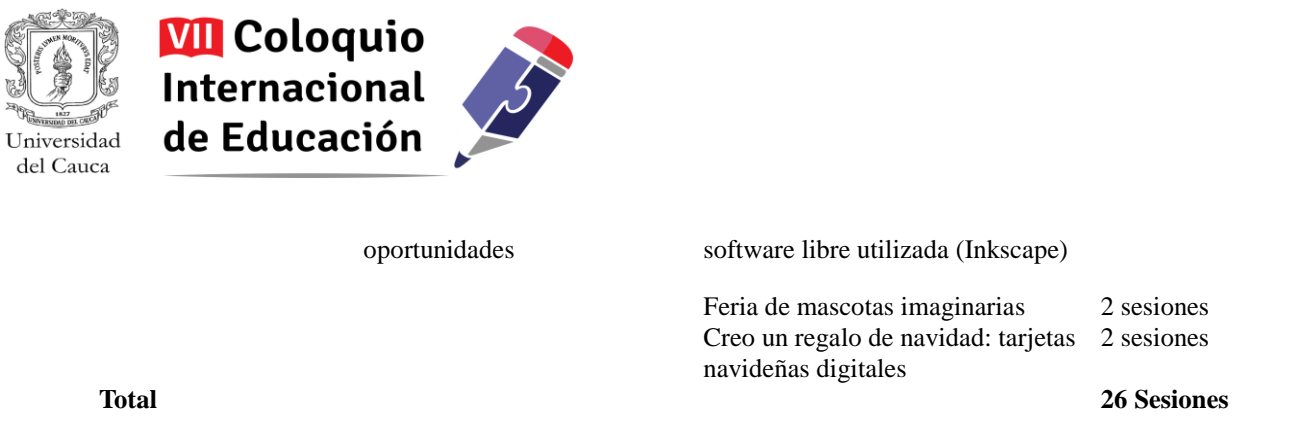

#### Tabla 1. Módulos y actividades realizadas en la versión 2015

La descripción más detallada de los módulos y las actividades desarrolladas, permite un reconocimiento del tipo de trabajo realizado y la potencialidad que tiene para el desarrollo de las competencias y habilidades antes mencionadas. Es de indicar que las actividades están vinculadas a propósitos y retos, los cuales se soportan en la idea del juego y la exploración autónoma y dinámica como medio para obtener la comprensión del desarrollo de la misma actividad y el aprendizaje.

Para trabajar con el grupo estos diversos módulos, lo más importante fue respetar el ritmo propio del grupo, más que estar pendiente del número de horas que se invirtieron en el desarrollo de las actividades vinculadas a los retos. Por ello no hubo un promedio de clases u horas predefinidas por tema, sino que en cada caso se valoró que el nivel de grupo fuera lo más *parejo* posible antes de pasar a otro tema, siendo un aspecto a considerar en la lectura de las sesiones relacionadas en la tabla.

De otro lado, es de indicar que existen temas transversales que propuse desde en mi rol de coordinador y facilitador del Club, en torno a lo cual se desarrollaron los retos, pero son las niñas quienes imprimieron sus gustos en el desarrollo de los mismos, ya sea escogiendo una temática, creando sus propias historias o utilizando los retos como medio de expresión artística, donde plasmaron, a veces sin darse cuenta, estos intereses o gustos particulares.

A continuación las descripciones de los módulos con sus respectivas actividades desarrolladas en la primera versión del Club de Tecnología para Básica Primaria:

#### *Módulo 1: Nos comunicamos como equipo de manera digital*

Estrategia de comunicación entre las participantes del Club de Tecnología haciendo uso del correo electrónico, que surgió de la necesidad de comenzar a romper el hielo entre las participantes, ya que son de diversos grados escolares, muchas no se conocían y era vital para el desarrollo de algunos de los retos posteriores que comenzaran a generar un sentido de pertenencia al Club de Tecnología y de amistad entre ellas. Además era y es importante como medio para poderles compartir información, imágenes, enlaces, entre otros datos.

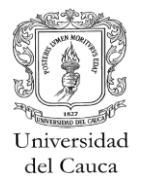

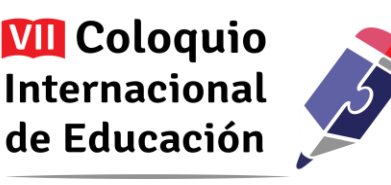

Para esta actividad fue necesario contar con la autorización de los padres de familia, a quienes se contactó uno a uno vía telefónica, debido que la edad mínima para crear un correo electrónico es de 13 años en Gmail, servicio escogido por la diversidad de servicios que se pueden obtener posteriormente al tener una cuenta de usuario de Google.

**Reto:** *Creación de cuentas de correo personales en el servicio Gmail y agregar los contactos personales de sus compañeras del Club de Tecnología para comunicarse entre ellas.*

*Actividad 1: Generación de estrategia de comunicación* **(1 sesión).** En esta actividad se sensibilizó a las estudiantes frente al desarrollo de la actividad, la importancia de tener un medio común para comunicarnos y se jugó al teléfono roto para ejemplificar lo que un buen canal de comunicación puede lograr. Se solicitaron los permisos de los padres de familia y se comenzó a explorar como llegar por medio de los navegadores de Internet hasta el servicio de correo electrónico seleccionado: Gmail.

*Actividad 2: Creación de cuentas de correo de las participantes* **(1 sesión).** Una vez en la página web para la creación de cuentas en Gmail, el reto fue realizar el proceso de creación de cuenta, incentivando que lo resolvieran entre ellas cómo diligenciar los formularios, dónde y qué debían escribir, entre otras tantas dudas, logrando que las niñas que ya sabían ayudaran a las demás, generándose un ambiente de compañerismo y colaboración. Para finalizar las niñas debían enviarme un mensaje que incluyera su nombre completo, su grado y al menos un ícono que les gustara.

*Actividad 3: Manejo y buen uso de correo* **(1 sesión).** Previo a esta sesión y con los correos electrónicos de todas las niñas, envié un correo a todas las participantes dándoles la bienvenida al Club de Tecnología, donde incluía una foto de grupo con un mensaje expresándoles lo feliz que me sentía de su participación en las actividades del Club, a lo que respondieron correos con tipografías diversas, emoticones y colores, evidenciando la apropiación y la generación de nuevas competencias alrededor de la actividad. Posterior a esto se desarrolló una sensibilización frente al uso del correo electrónico y buenas prácticas, lo que incluyó diversos servicios online como las redes sociales, para lo que utilicé algunos de los recursos audiovisuales de la iniciativa Pantallas Amigas [\(http://www.pantallasamigas.net/\)](http://www.pantallasamigas.net/) conceptos que se reforcé con videojuegos en línea que se encuentran en esta misma página.

*Actividad 4: Implementación de estrategia de comunicación* **(1 sesión).** En esta actividad se implementó la segunda parte del reto, la cual fue: en el menor tiempo posible agregar todos los contactos de sus compañeras del Club, lo que se reforzó con un premio sorpresa a quien lo lograra

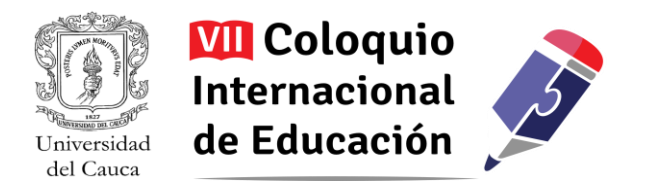

primero para dar mayor dinamismo a la actividad. Este reto se estableció para explorar funcionalidades del servicio.

#### *Módulo 2: Fotografía Digital con Tabletas*

Se usaron las tabletas para la apropiación de los conceptos básicos de la fotografía digital y como preparación a la siguiente temática: animación con fotografía secuencial. En este módulo se desarrollaron actividades con las tabletas para comprender "*que tomar una foto tiene su ciencia".* Los conceptos se trabajaron desde la práctica, porque es más fácil entenderlos desde los ejemplos, por lo tanto la práctica fue la parte más importante de este módulo, donde el tomar fotos no era lo más relevante sino lo que querían las niñas transmitir con la imagen, complementados por los diversos conceptos aplicados.

**Reto:** *Utilizar las tabletas para tomar fotografías que transmitieran y expresaran algo de sí mismas.*

*Actividad 1: Familiarización con los conceptos básicos de la fotografía digital (planos y ángulos) a través de la práctica* **(2 sesiones).** Para esta actividad se sensibilizó a las estudiantes frente a los avances de la fotografía a través de la historia con datos como el tiempo que requería tomar una foto en la antigüedad, métodos y procedimientos como el revelado, que a pesar que no se usen frecuentemente fueron el punto de partida para la facilidad tecnológica y los avances de los que podemos disfrutar hoy en día para obtener una fotografía.

Se diseñó un material del tipo presentación de diapositivas que ejemplificaba con imágenes los conceptos de plano, ángulos e iluminación en la toma de fotografías, donde entre concepto y concepto, las niñas realizaban prácticas para tomar fotos donde se aplicaban los mismos con la sugerencia que las fotografías que realizaran expresaran cosas de sí mismas. Así unas niñas pidieron a otras que les tomaran las fotos haciendo la dirección de la toma que esperaban fuera lograda.

La presentación que acompañaba las prácticas se compartió a las niñas por medio de un documento en Drive, para que ellas se familiarizaran con otros servicios de Google. Esto fue un poco complicado de asimilar por las niñas, pero el fin de esta actividad fue más ilustrativo.

#### **Módulo 3: Creamos nuestra propia película Stop Motion**

Utilización de la técnica de animación digital Stop Motion, para la creación de cortometrajes por medio de la fotografía digital y secuencial. Para este módulo se contó con un material interactivo que había

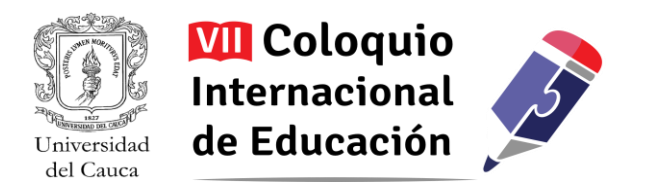

creado previamente con eXeLearning [\(http://exelearning.net/\)](http://exelearning.net/), sirviendo como introducción y guía para el desarrollo del módulo. Este material fue utilizado en la primera sesión del módulo y de ahí en adelante se continuó la práctica como se narra en las siguientes actividades.

**Reto:** *Crear un cortometraje en Stop Motion con una historia inédita creada por ellas, el trabajo se desarrollaría por equipos.*

*Actividad 1: Conceptos base sobre la técnica de animación Stop Motion y creación de historias (Storyboard)* **(1 sesión).** Para esta actividad las niñas utilizaron el material mencionado, denominado "*Como crear tu película en Stop Motion en tu salón de clase*", el cual cuenta con actividades interactivas, juegos, imágenes videos y audios que ilustran el desarrollo de la actividad. Las niñas exploraron este material en la sesión, lo que incluye una práctica sencilla y una demostración que les hice sobre cómo con la fotografía secuencial se puede observar el movimiento de un objeto inanimado. Una vez las niñas exploraron el material se realizaron reflexiones sobre los propósitos que este planteaba y el reto que ellas debían alcanzar.

Posteriormente se conformaron los grupos de trabajo de manera libre, aproximadamente de 7 niñas, por la disponibilidad de las cámaras para realizar simultáneamente la actividad.

Una vez organizados los grupos crearon sus historias, representando los hechos en dibujos secuenciales (*Storyboard*), lo que les permitió identificar personajes y escenarios, además de proyectar la manera de construirlos, teniendo que alcanzar acuerdos sobre los materiales que necesitaban en la siguiente sesión para dar vida a su idea. Además establecieron algunos roles bajo el interés particular de las niñas, como: animadores, camarógrafos, guionista, entre otros.

*Actividad 2: Creación de Escenarios* **(1 sesión).** Cada equipo construyó sus escenarios con piezas sencillas, dibujos de paisajes como una especie de telones de fondo a escala, que representaban el espacio en el que se desarrollaba su historia. Algunos de los equipos crearon más de un escenario porque su historia lo requería. De esta actividad aprendí que permitir el uso de puntura líquida para la construcción de escenarios no es muy adecuado, porque fue muy común que se regara en la ropa, se untaran en el cabello y se manchara el piso, dando mucho trabajo la limpieza posterior.

*Actividad 3: Creación de Personajes* **(1 sesión).** Ya con los escenarios creados tuvieron una dimensión más clara para la creación de los personajes y fue más sencillo que comprendieran la proporcionalidad o escala en la que estos se deben construir para que encajen de manera correcta en los ambientes creados. Así, las niñas crearon los diversos personajes y dieron los últimos toques a

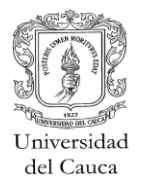

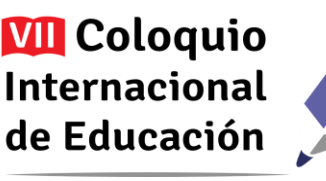

sus escenarios. En esta parte es de considerar que no se lleven a sus casas ni los escenarios, ni los personajes, porque pueden ocurrir accidentes y se puede llegar a perder todo el trabajo del equipo. Es mejor procurar que el trabajo se termine durante la sesión o en su defecto sea guardado de manera segura en la Institución.

*Actividad 4: Toma de fotografías secuenciales* **(4 sesiones).** Cada equipo retomó su *Storyboard* como guía para la realización de la película. Reforzamos algunos conceptos y se estableció que para el manejo del software con el que se toman las fotografías [\(http://monkeyjam.org/\)](http://monkeyjam.org/) el trabajo se debe ir guardando constantemente.

Fue útil hacer una práctica previa sobre cómo se ven las animaciones con sus escenarios y personajes, porque no es sencillo enfrentarse por primera vez a este tipo de animación para las niñas, aunque evidencien de alguna manera comprender el concepto de fotografía secuencial. De hecho cuando se enfrentaron a la toma secuencial de fotografías, expresaron lo dispendioso que era desarrollar todas las escenas que han planteado para su historia, tanto así, que en algunos casos los grupos redujeron acciones que habían planificado ejecutaran sus personajes y hasta cambiaron sus historias... pero esto hace parte del aprendizaje y de comprender y valorar la importancia de planear, organizar y ser precisos en lo que se proyectan hacer, dimensionando el trabajo planificado.

Para obtener el producto final, se recomendó: 1) Realizar las fotografías secuenciales para cada escena en un archivo diferente, esto facilita el control y seguimiento de la secuencialidad de la historia, 2) Exportar el video de cada escena y 3) Integrar estos videos en un editor de video como, por ejemplo, Windows Movie Maker [\(https://support.microsoft.com/en-us/help/14220/windows](https://support.microsoft.com/en-us/help/14220/windows-movie-maker-download)[movie-maker-download\)](https://support.microsoft.com/en-us/help/14220/windows-movie-maker-download), para crear el video final.

*Actividad 5: Edición de productos audiovisuales* **(1 sesión).** Realizado el montaje de las imágenes, se buscaron y cargaron audios para musicalizar los cortometrajes, cuidando que se eligieran pistas con licencia de libre acceso. Por lo general se descargaron de Jamendo [\(https://www.jamendo.com\)](https://www.jamendo.com/), y se editaron con el software Audacity [\(http://audacity.es/\)](http://audacity.es/). Asimismo se agregaron rótulos o textos para complementar la narrativa de la historia o transiciones, dando dinamismo a las mismas. En este proceso fue muy importante acompañarlas porque son diversas actividades, software y servicios nuevos para las niñas.

*Actividad 6: Fiesta de estreno de películas* **(1 sesión).** Esta actividad fue más para reforzar el proceso de aprendizaje que habían realizado y celebrar su logro. Fue para ellas muy importante obtener su producto final después de tantas sesiones de trabajo minucioso, y el premio era poder

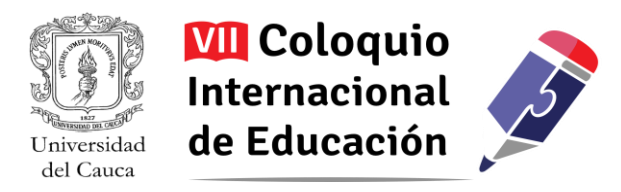

socializarlo a algunos docentes invitados, además que todo el grupo estaba ansioso por conocer los trabajos de las demás.

El lanzamiento fue por todo lo alto: torta, recordatorios, bombas, mecato y algunos dulces al final de la presentación de los cortometrajes. Fue todo un acontecimiento para el grupo, quienes muy felices y hasta asombradas recibieron con agrado esta *fiesta de estreno de sus creaciones.*

#### *Módulo 4: ¿Hay otra realidad?*

Experimentamos nuevas percepciones frente a simuladores de realidad virtual por medio del uso de gafas *Oculus*, gafas para realidad virtual.

**Reto:** *Identificar sensaciones que genera el uso de medios de realidad virtual y su diferencia con las sensaciones reales.*

*Actividad 1: Introducción a conceptos básicos de la realidad virtual y nuevas percepciones* **(1 sesión).** Esta actividad de transición se realizó por la oportunidad de contar con unos amigos desarrolladores de aplicaciones de realidad aumentada y realidad virtual, los cuales llevaron su equipo y gafas de realidad virtual (*Oculus*) para realizar la actividad con las niñas, así una a una tuvieron la oportunidad de experimentar el uso de las gafas y la historia en las que se les involucraba: *un recorrido en una montaña rusa*. Después de la actividad se realizaron reflexiones frente a su sentir en la experiencia que fue totalmente novedosa para ellas y generó reflexión frente al uso de sus sentidos y el poder de las herramientas de realidad virtual como tecnología de punta.

#### *Módulo 5: Programando-ando*

Introducción a los conceptos base de programación y solución de problemas. Para esto se utilizó la plataforma de la organización Code.org [\(https://code.org/\)](https://code.org/), la cual permite un entrenamiento para niños en los conceptos básicos de programación haciendo uso de personajes reconocidos por los niños en películas animadas, videojuegos, entre otros. Para dar inicio a esta actividad como facilitador de la experiencia, creé mi cuenta de usuario como docente para crear y administrar las cuentas de usuario de las niñas y ver sus avances, así, puede realizar el seguimiento de una manera sencilla.

**Reto:** *Desarrollar los retos de programación en hora de código y 20 horas de código*.

*Actividad 1: Hora de código (code.org)* **(1 sesión).** Esta es la sesión más corta y de inducción a la programación con la que cuenta la plataforma, consta de 20 mini problemas que las niñas deben

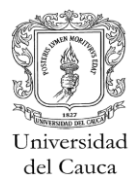

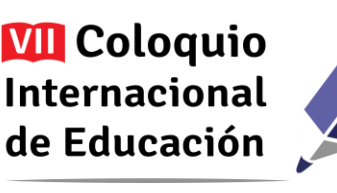

resolver para que los personajes de los problemas vayan sorteando cada situación: avanzar, girar, llegar de un lado al otro, realizar un dibujo, entre otras actividades. Para resolver estos problemas se utiliza la programación para dar instrucciones a los personajes en el lenguaje tipo *Blockly*, donde se arrastran a un espacio de la pantalla bloques de instrucciones que realizará el personaje que se desea programar, siendo el mismo lenguaje de programación que utiliza *Scratch.* A pesar de ser muy intuitivo, no es tan sencillo para las niñas el construir el programa que debe ejecutar el personaje, por lo que para su comprensión realicé actividades de programación desde la actuación, que implicaba pararnos en la mitad de la sala y dar órdenes para movernos siguiendo como guía las baldosas del piso, y así comprender cómo operan las órdenes para solucionar el problema, por ejemplo girar a la derecha, avanzar, avanzar "de nuevo", girar a la izquierda… Con esto las niñas asumían el rol del personaje e imitaban los movimientos que éste debía realizar, pudiendo asimilar las instrucciones que debían darle con los bloques.

*Actividad 2: 20 horas de código (code.org)* **(3 sesiones).** Dentro de la misma plataforma las niñas realizaron una actividad mucho más avanzada, con los mismos principios que *Hora de Código*, pero con problemas que retaban más su pensamiento lógico, además de ir aprendiendo cada vez instrucciones más complejas como el manejo de ciclos, variables y funciones en la programación de una manera muy lúdica y progresiva. Para cada una de las dificultades que se presentaban en los retos yo estaba ahí, para resolver sus dudas, trabajar en equipo con ellas para lograr soluciones y hasta para dar ánimo, porque el sentido de frustración fácilmente aparece cuando no se leen bien las instrucciones y no pueden resolver el problema, o no se sienten capaces de resolverlo porque lo ven muy complicado. Otro apoyo vital fue el poder contar con sus mismas compañeras quienes ayudaban a resolver también sus dudas entre pares.

En estos problemas es vital que las niñas lean y comprendan bien las instrucciones, cosa que parece sencilla pero no lo es para ellas, además que si se equivocan vuelvan a intentarlo las veces que sea necesario, sin descalificar el número de veces que sea: no siempre se gana, pero si se puede seguir insistiendo y haciendo su mayor esfuerzo por solucionarlo.

Una actitud frente al trabajo que me funcionó con ellas, y que de hecho es una práctica común en programación, fue el ir ejecutando partes del código o de las instrucciones que se deben realizar, con el propósito de verificar paso a paso si el programa va de acuerdo a la solución que debemos obtener al final.

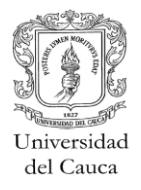

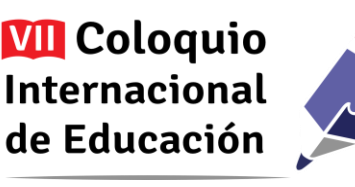

Es interesante ver como las niñas van evolucionando a lo largo de los problemas planteados y algunas de ellas se ven absortas en el desarrollo de los mismos, demostrando alto grado de concentración y disfrutando el logro de cada solución con gestos de inmensa felicidad: "¡¡¡*Profeeeee lo logré!!!!*".

*Actividad 3: Reto de programación jugando y sin computador* **(1 sesión).** Para variar las actividades donde solo estábamos utilizando el computador y con el propósito de reforzar sus conocimientos de programación y resolución de problemas. Resolví con una amiga de Racore Ingeniería Divertida utilizar en mi clase unas fichas de papel de un prototipo de juego que se estaba proyectando para una aplicación digital, siendo esto un recurso para proyectar problemas similares a los que habíamos desarrollado con Code.org. La actividad funcionó de maravilla, con los conocimientos previos de las niñas los problemas más sencillos planteados fueron fácilmente resueltos por ellas, lo que evidenció que su pensamiento lógico y estructurado a pesar de no ser el mismo entorno gráfico había mejorado. Los problemas más avanzados les tomaron un poco más de tiempo, pero en general los pudieron resolver.

#### **Módulo 6: Creando y Dibujando**

Aprendo sobre el dibujo vectorial, sus ventajas y oportunidades. Este fue el último módulo del año, y surgió de la necesidad de una de las niñas por hacer un dibujo en Paint para una tarea, herramienta que todo el grupo conocía y habían trabajado en actividades escolares. Así, con el propósito de expandir sus conocimientos sobre el dibujo en computador, resolví hacer uso de la herramienta libre de dibujo vectorial *Inkscape* [\(https://inkscape.org\)](https://inkscape.org/), a la cual es sencillo migrar ya que ellas cuentan con los conocimientos y competencias básicas para la realización de dibujos en Paint.

**Reto:** *Crear una mascota en dibujo vectorial y crear un regalo de Navidad (tarjeta) para los que más queremos.*

*Actividad 1: Conceptos base del dibujo vectorial y la herramienta de software libre utilizada (Inkscape)***(1 sesión).** En esta actividad utilicé el videobeam para que entre todas exploráramos botones, funcionalidades, íconos y simbología del software, haciendo algunas demostraciones básicas de cómo dibujar con las herramientas predeterminadas para figuras particulares como círculos, cuadrados, polígonos y cómo dibujar libremente, ejemplos que me ayudaron en la práctica a explicar su diferencia y ventajas sobre el dibujo en Paint, conceptos de dibujo vectorial como el pixel, los nodos, los vectores, las escalas de color en especial la RGB, entre otros. No esperaba que

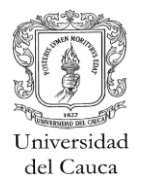

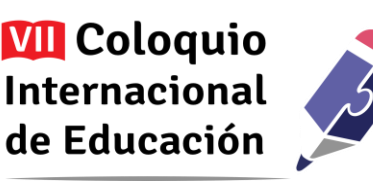

lo recordaran todo, pero al menos conversamos sobre aspectos base que podían tener en cuenta al realizar sus dibujos.

Después de estas demostraciones, cada una se sentó en su computador y realizó un dibujo de prueba donde, sin decirles qué hacer, exploraron por ellas mismas el software y algunas de sus posibilidades funcionales, logrando dibujos completos que evidenciaron la comprensión de algunos de los conceptos conversados entre todas.

*Actividad 2: Feria de mascotas imaginarias* **(2 sesiones).** Para ir madurando sus competencias en el dibujo vectorial se planteó la creación en dibujo de *mascotas imaginarias*, las cuales las niñas inventaron con base en animales que les gustaban o haciendo mezcla entre ellos, esto para desarrollar la innovación y la creatividad en sus dibujos, además de promover la recursividad e inventiva. Así, en estas dos sesiones las niñas dibujaron sus mascotas, las decoraron con paisajes y como actividad complementaria les asignamos poderes o características particulares que registraron en el mismo dibujo para reforzar el manejo del texto con esta herramienta de dibujo.

*Actividad 3: Creo un regalo de navidad: tarjetas navideñas digitales* **(2 sesiones).** Para finalizar el año escolar se crearon tarjetas de navidad, la indicación del reto era que crearan tarjetas para quien más quisieran, pero algunas niñas lo interpretaron como: "lo que más quisieran", resultando listas eternas de sus deseos al niño Dios, lo que valí dentro de esta actividad porque igual en ellas expresaban muchos deseos e ilusiones.

En este caso particular la actividad se convirtió en un medio de expresión directo de su sentir, no solo de agradecimiento hacia sus seres queridos, que día a día comparten con ellas, sino también expresaron sentimientos hacia algunas personas queridas, que por condiciones de vida estaban lejos.

Para finalizar este apartado relaciono que para la evaluación de cada módulo, de manera personal y debido a que el espacio lo permite, se valoró por medio del mismo cumplimiento de los retos más que por tiempo de realización, calidad específica o criterios estándar. Puede ser que sea una apreciación bastante subjetiva pero intento enfocarme en el desarrollo mismo del estudiante, sus avances respectivos frente al cumplimiento del reto, empeño, dedicación y hasta disposición para lograr el propósito final del módulo.

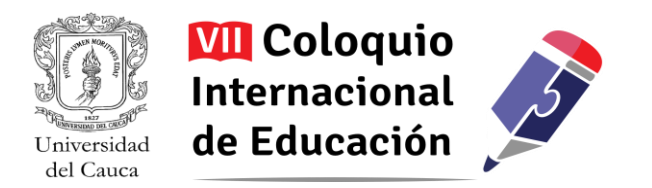

## **Algunas conclusiones y aprendizajes**

Las participantes demostraron desde el inicio gran disposición e interés frente a la realización de las actividades mediadas por TIC. Su asistencia frecuente a las sesiones del Club, casi sin falta, sus preguntas constantes y su dinamismo en extremo, facilitaron el desarrollo de los retos planteados para cada actividad, perdiendo a lo largo de la experiencia el miedo a la exploración, el fallo, el error y el reintentar hasta lograrlo, lo que ha reforzado su capacidad de crear.

A pesar de que al comienzo del Club evidenciaban sentirse cohibidas y esperando instrucciones, fueron comprendiendo que este espacio era precisamente para expresarse y ejercer una participación activa en su aprendizaje, ya que como tal no había unas instrucciones particulares que tenían que seguir sino una meta por cumplir, siendo mi labor el apoyarlas y el resolver sus dudas para facilitarles el camino a su logro y su creación.

En este sentido, a pesar de que el interés en la Institución Educativa tenía un énfasis en la programación, se puede observar que sólo en un módulo se trabajaron actividades asociadas a ello y aún así, se han logrado resultados interesantes. Esto porque en esta etapa de desarrollo las estudiantes son más cercanas a expresiones artísticas como el dibujo, la creación de historias y el lenguaje audiovisual, las cuales son representaciones gráficas que poseen una lógica estructurada y de composición a través de lo cual se van abordando algunos aspectos que soportan un desarrollo más avanzado, asociado a la programación. De esta manera se entiende cómo esta experiencia tiene en realidad, como propósito trasversal: *Crear* haciendo uso de las TIC como mediador y apoyo de las actividades propuestas, lo que se convierte para las niñas en un medio de expresión artística, que motiva su mismo uso educativo al imprimir en los productos creados por ellas sus gustos, intereses y motivaciones.

Al enfrentar a las niñas a la creación mediada por TIC desde las áreas gráficas se están generando nuevas competencias computacionales, la capacidad de estructurar información y la sensación de capacidad de creación y confort al trabajar con la tecnología. Esto es una excelente inducción a la apropiación de conceptos técnicos, conceptos de secuencialidad, de construcción colaborativa, habilidades de pensamiento sistémico para el desarrollo de actividades, de resolución de problemas y la comprensión del lenguaje sin importar su tipo como un medio de expresión, lo que ha permitido lograr un acercamiento más agradable de las niñas hacia la programación.

Finalmente, es de indicar que de manera paralela a esta experiencia una vez realizado el 70% de actividades planteadas para el año 2015, se desarrolló el proceso de investigación: "*Club de tecnología* 

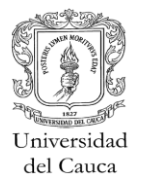

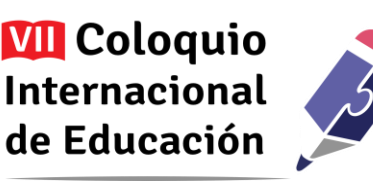

*en la escuela, una estrategia para el desarrollo de procesos creativos en educación básica, apoyada en TIC como tecnologías disruptivas",* en el marco de mis estudios para optar al título de Magíster en Tecnología Educativa convenio Universidad Autónoma de Bucaramanga – Tecnológico de Monterrey. Este estudio deseaba conocer la influencia de las actividades realizadas en el Club de Tecnología frente al desarrollo de los procesos creativos de las niñas, de lo que se extrae que:

1) Para las niñas la creatividad es la capacidad de crear y resolver problemas para la vida diaria. Donde según Guilford (1967), Romo (1996) y Martindale (1990) este resultado puede ir en relación con la producción divergente, los productos transformaciones y las nuevas combinaciones y asociaciones entre elementos mentales respectivamente. Acordes a estas definiciones si se desea que los estudiantes sigan desarrollando su creatividad se debe tener presente diseñar actividades que como las del club de Tecnología permitan crear y resolver problemas cercanos a los estudiantes y aplicables a la vida diaria.

2) En el Club de Tecnología las niñas aprenden a ser creativas con la tecnología y se sienten capaces de crear. Sustentadas en lo mencionado por Cabrol y Severin (2010) donde bajo el contexto educativo una tecnología puede considerarse como disruptiva cuando genera cambios potenciales en el proceso de enseñanza y aprendizaje, además a través de la tecnología se generan nuevos ambientes de aprendizaje dinámicos y divertidos, que fortalecen positivamente, la autoestima en niñas y sus habilidades para trabajar colaborativamente, llevándolas a una zona de confort que les facilitará introducirse en temas afines a la computación y a futuro en carreras tecnológicas (Scott, Aist, y Zhang, 2014).

Lo cual aplicado a esta experiencia en particular evidencia cambios en las participantes en cuanto a sus capacidades creativas y su aprendizaje mediado por la tecnología, además si las niñas deciden a futuro escoger carreras afines a las Tecnologías de la Información, se logren sentir seguras y confiadas de cumplir sus metas poniendo todo su empeño y creatividad para lograrlo.

3) Para las niñas un proceso creativo es desarrollar una serie de pasos para crear de manera individual o en compañía. Como lo menciona Esquivias (2004) un proceso creativo implica habilidades de pensamiento para integrar desde procesos cognitivos sencillos hasta los más complejos para lograr una idea o pensamiento nuevo. Lo que en este caso, las niñas relacionaron con la secuencialidad de desarrollo de las actividades propuestas en el club, y que como ellas mismas expresaron se pueden trabajar de manera colaborativa siendo también muy importante poder crear de manera individual.

Así, las niñas identifican al Club de Tecnología como un espacio en el que ellas se sienten capaces de *crear* como sinónimo de *hacer* cosas por sí mismas, lo que favorece directamente el desarrollo de sus procesos creativos y genera en ellas una motivación intrínseca para apropiar nuevos conocimientos y permitir aprendizajes mediados por TIC.

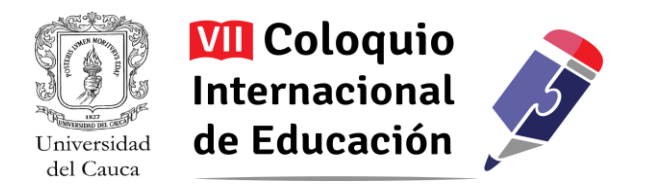

# **Agradecimiento**

A los miembros la Red de Investigación Educativa – ieRed (Popayán - Cauca) por la asesoría y aportes para la construcción de este documento.

# **Bibliografía**

- Cabrol, M. y Severin, E. (2010) TIC en Educación: Una innovación disruptiva. *Revista BID Educación*, *2*, 1-8. Recuperado de [http://observatorio.relpe.org/wp](http://observatorio.relpe.org/wp-content/uploads/2012/02/bid_tics_educ_latam1.pdf)[content/uploads/2012/02/bid\\_tics\\_educ\\_latam1.pdf](http://observatorio.relpe.org/wp-content/uploads/2012/02/bid_tics_educ_latam1.pdf)
- Esquivias, M. (2004) Creatividad: Definiciones, Antecedentes y Aportaciones. *Revista Digital Universitaria. 5*(1), 2-17. Recuperado de [http://www.revista.unam.mx/vol.5/num1/art4/ene\\_art4.pdf](http://www.revista.unam.mx/vol.5/num1/art4/ene_art4.pdf)
- Guilford, J.P. (1967). *The Nature of Human Intelligence.* Nueva York: McGraw-Hill.
- Martindale, C. (1999). Biological basis of creativity. En R. Sternberg (Ed.), *Handbook of Creativity.*  Nueva York: Cambridge University Press.
- Ministerio de Educación Nacional (2000). *Serie lineamientos curriculares Educación Física, Recreación y Deporte.* Bogotá, Colombia:Editorial Magisterio. Recuperado de [http://www.mineducacion.gov.co/1621/articles-339975\\_recurso\\_10.pdf](http://www.mineducacion.gov.co/1621/articles-339975_recurso_10.pdf)
- Romo, M. (1996). *Psicología de la Creatividad.* Santiago: MICAT. Universidad de Santiago de Compostela.
- Rusk, N., Resnick, M. y Cooke, S (2009). Origins and guidingprinciples of the "ComputerClubhouse" En Y. B., Kafai, K. A., Peppler y R. N Chapman (Ed.) *[TheComputerClubhouse:](http://edtk.co/1C6eB) Constructionism and creativity in [youthcommunities](http://edtk.co/1C6eB)* (pp. 17-25). New York, E.U.: TeachersCollegePress.
- Scott, K., Aist, G. y Zhang, X. (2014). Designing a Culturally Responsive Computing Curriculum For Girls. *International Journal of Gender, Science and Technology*, *6*(2), 264-276. Recuperado de: <http://genderandset.open.ac.uk/index.php/genderandset/article/view/361/598>